# LINUX APPLICATION DEVELOPMENT

### [Dec 01, 2020](http://ishiro.com/)

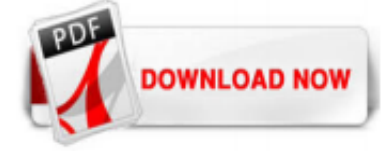

### **[Linux Application Development](http://ishiro.com/linux-application-development.pdf)**

Linux Application Developmenthelps C programmers write applications that run on Linux. Chock-full of tested and commentedsource code examples, it has been tested and approved by Linux newcomers Read cover-to-cover, it is a gentle tutorial. that the authors themselves use regularly.

### [Developing Applications For Linux \(LFD401\) - Linux ...](http://ishiro.com/linux-application-development.pdf)

Developing Linux applications is similar to creating Android apps in RAD Studio. However, for Linux, you cannot create the visual VCL and FireMonkey applications. Here is the list of apps that are available for the Linux platform: Console Application; EMS Package (RAD Server) DataSnap; DataSnap WebBroker; WebBroker; Dynamic-link Libraries; DUnitX Project

### [Top 5 Programming Languages For Developing Linux Desktop ...](http://ishiro.com/linux-application-development.pdf)

Develop; Applications; Creating a Linux Application Project; Vitis Embedded Software Development Flow Documentation. Getting Started; Using the Vitis IDE. Develop. Vitis Command Options ; Managing Platforms and Repositories; Target Platform; Applications. Creating a Standalone Application Project; Creating a Linux Application Project; Managing Multiple Applications in a System Project ...

#### [Linux Application Development on TI Processors Using Linux ...](http://ishiro.com/linux-application-development.pdf)

Creating applications on Linux can be done using different ways, but there are a limited ways of doing, so using the simplest and the most functional programming languages and libraries, that's why we're going to have a quick look about creating applications under the Linux desktop using the GTK+ library with Python programming language which is called " PyGObject ".

#### [Using Visual Studio to develop Linux apps – VisualGDB ...](http://ishiro.com/linux-application-development.pdf)

As a dev with mostly x86 Linux application development, what are some good resources for learning about ARM Linux build configuration for embedded processors? For the most part, all of my experience developing software in Linux has been on x86 systems with standard distros with package management like Ubuntu and ArchLinux. I'm now currently working a project where I'm tasked with booting a ...

# [Linux Application Development on TI Processors Using Linux ...](http://ishiro.com/linux-application-development.pdf)

Linux Application Development is a solid introduction to Linux programming. It does not attempt to teach programming or C, but serves as a topical reference for experienced C programmers to become familiar with the Linux programming model. The book is divided into four major parts. Part One, "Getting Started", contains three short chapters ...

#### [An In Depth Tutorial on Linux Development on Windows with ...](http://ishiro.com/linux-application-development.pdf)

Here we feature the Linux distros most likely to be useful for coders and programmers developing software for the internet, Android, and cloud applications.

# [Linux development with C++ in Visual Studio | C++ Team Blog](http://ishiro.com/linux-application-development.pdf)

Software development and applications programmin on Linux. YoLinux: Linux Information Portal includes informative tutorials and links to many Linux sites. The YoLinux portal covers topics from desktop to servers and

#### from developers to users

#### [Linux Application Development 2nd Edition](http://ishiro.com/linux-application-development.pdf)

This article will help the intended reader in setting up an environment for Embedded Linux application development. The resulting environment enables cross-platform application development for Toradex ARM-based SOMs/COMs using a typical Linux desktop workstation for application development.

#### [\[Offfical\] {Latest} C# Linux is the offical way to develop ...](http://ishiro.com/linux-application-development.pdf)

MonoDevelop enables developers to quickly write desktop and web applications on Linux, Windows and macOS. It also makes it easy for developers to port .NET applications created with Visual Studio to Linux and macOS maintaining a single code base for all platforms. Download. Feature Highlights. Multi-platform. Supports Linux, Windows and macOS. Advanced Text Editing. Code completion support for ...

#### [21 Best Free Linux Integrated Development Environments \(IDEs\)](http://ishiro.com/linux-application-development.pdf)

So, let's start with the list 30 Best Linux Apps and software:-For Web Development 1. Eclipse. Eclipse is a popular integrated development environment (IDE) that works on OS X and Windows as well, thanks to being built on Java. It relies on plugins to provide support for many programming languages, including Python, C++, Ruby, Scala and Clojure. This extensibility makes it possible for programmers to customize Eclipse according to their skills, needs and projects they're working on.

#### [Desktop for developers | Ubuntu](http://ishiro.com/linux-application-development.pdf)

Cisco Packet Tracer 7.2.1 64 bit for Linux Developers Apps. 47. Minecraft for linux Various Games. 48. Windows 8 Start Menu for Linux Utilities. 49. Conky/lua system monitor System Monitoring. 50. Photopea ...

#### [What is Linux application programming? Where should I ...](http://ishiro.com/linux-application-development.pdf)

Linux app development isn't dead, it's just become a little more niche. Oh there they are, on elementary OS! While I do think that, overall, fewer app developers make Linux apps than before, those that are sticking with the platform are no longer targeting the most popular Linux platforms.

#### [Best Linux apps of 2020: free and open source software ...](http://ishiro.com/linux-application-development.pdf)

Once we get up out of the weeds of operating system development, and start talking about developing actual applications for the Linux operating system, the job gets a little easier and we have a lot more options about how to proceed. Compilers and interpreters for just about every programming language are available for the Linux platform, often more than one for a particular language.

#### [Linux Application Development \(2nd Edition\) Download.zip](http://ishiro.com/linux-application-development.pdf)

In this lab, you will use the Xilinx Software Development Kit (SDK) to run and debug a simple Linux software application project. The target Ultra96 development board will automatically boot Linux from an SD card. There are five experiments to be completed in this lab exercise: Create the SDK Workspace and import the application source code.

#### [What is Linux Programming? - Learn.org](http://ishiro.com/linux-application-development.pdf)

Die beste Gratis-Software für Linux Kostenlose Anwendungen für Musik, Video, Office, Internet und Sicherheit. Software unter Linux führt im Vergleich zu Windows ein Schattendasein.

#### [11 Best Linux Distros For Programming & Developers \[2020 ...](http://ishiro.com/linux-application-development.pdf)

Application Development Developing embedded applications requires different support from the development environment than developing standard applications. Remote debugging, target memory utilization analysis, and timing behavior are features that an embedded developer almost always needs in addition to standard application development.

#### [Application Development | Linux Journal](http://ishiro.com/linux-application-development.pdf)

Linux is a great development environment. But without sound development tools, that environment won't do you any good. Fortunately, plenty of Linux and/or open source development tools are available.

#### [7 of the Best Linux Distros for Developers and Programmers ...](http://ishiro.com/linux-application-development.pdf)

Two Open Source Mobile App Development Frameworks To Make Mobile Dev Easier. By. Jack Wallen - November 2, 2018. 2570. Facebook. Twitter. Pinterest. WhatsApp. Linkedin. ReddIt . Email. Mobile apps have been a boon for developers. With Android the most widely used platform on the planet, it makes perfect sense for developers to ply their trade in the mobile market. Not only do developers have ...

#### [Coccinelle: 10 Years of Automated Evolution in the Linux ...](http://ishiro.com/linux-application-development.pdf)

This practical reference guides programmers developing Linux applications or porting applications from other platforms. Linux is fundamentally similar to Unix - therefore, much of the book covers ground familiar to Unix programmers - but this book consistently addresses topics from a Linux point of view.

#### [Get Started with Android application development using ...](http://ishiro.com/linux-application-development.pdf)

Linux Application Development, Second Edition, is the definitive reference for Linux programmers at all levels of experience, including C programmers moving from other operating systems.

### [A guide to the Kernel Development Process — The Linux ...](http://ishiro.com/linux-application-development.pdf)

Brief: What are the must have applications for Linux?The answer is subjective and it depends on what purposes you have for using desktop Linux.But there are still some essential Linux apps that are more likely to be used by most Linux users.Here we've listed the best Linux applications that you should have installed on every Linux distribution you use.

#### [Free Linux Application Development Using WebSphere Studio ...](http://ishiro.com/linux-application-development.pdf)

EditShare is seeking a highly talented developer eager to work on GNU/Linux-based video workow products in our Boston office. Technologies in our products span the entire computing stack, from low-level kernel modules and optimizations, to high-performance distributed storage and network applications, to user-facing cross-platform and web-based client applications. We even run and support our ...

#### [Best Linux Software: Our Editorial List of Essential Linux ...](http://ishiro.com/linux-application-development.pdf)

Developing Applications for Linux (LFD401) Kursbeschreibung; Kurstermine; Download PDF . Kursüberblick. Learn how to develop applications for the Linux environment. In this course, you'll get hands-on experience with the necessary tools and methods for Linux application development and learn about the features and techniques that are unique to Linux. Zielgruppe. This course is for ...

#### [Developing an iOS app on Linux in 2017 - Andy Smith](http://ishiro.com/linux-application-development.pdf)

Fortunately, these developers can still do this on Wind River Linux. This tutorial describes building Wind River Linux with the GCC toolchain and Qt Creator included to enable native application development. Requirements. Building the entire platform has a few simple requirements to get started. Many Linux distributions are self-hosted meaning ...

# Linux Application Development

The most popular ebook you must read is Linux Application Development. I am sure you will love the Linux Application Development. You can download it to your laptop through easy steps.

Linux Application Development

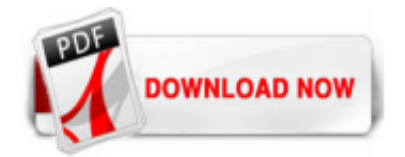

 $1/1$